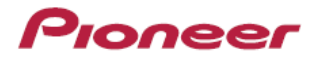

# **Função WR Wired Remote**

Versão 2.0

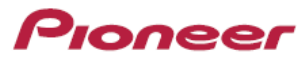

## **O que é função WR (Wired Remote):**

Alguns aparelhos automotivos Pioneer possuem a função W/R (Wired Remote) que permite o controle de algumas funções do aparelho por meio de comandos do volante do veículo.

A utilização desta função pode requerer a utilização de módulo conversor (interface), e uma instalação especializada.

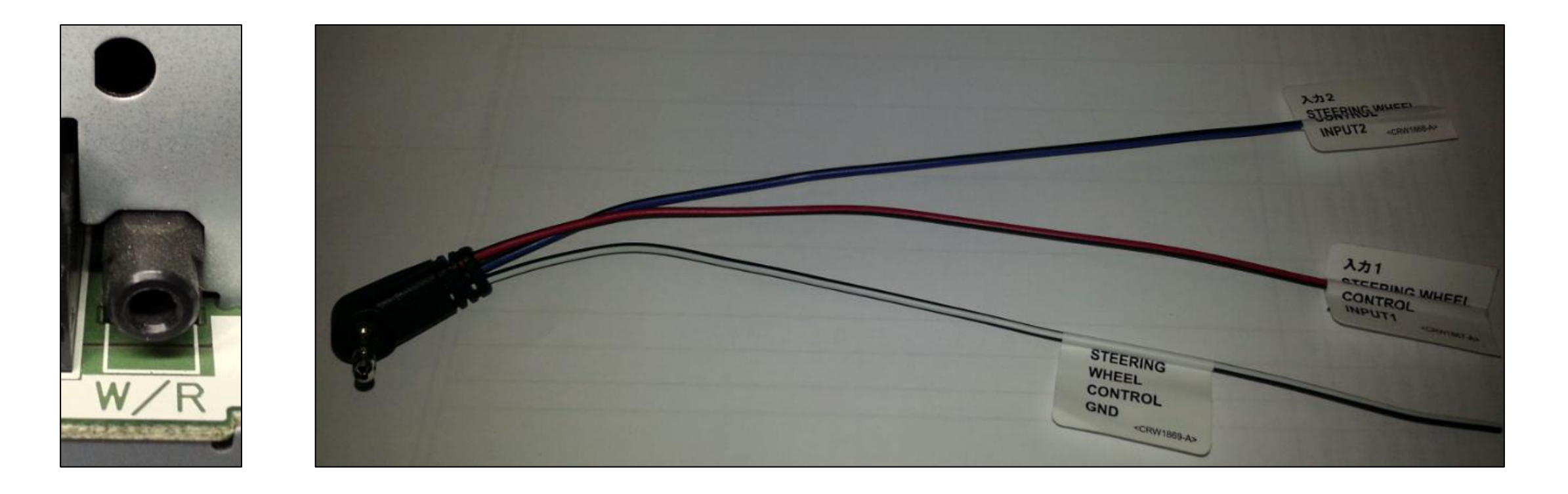

## **Tipos de Configurações:**

Os aparelhos Pioneer se dividem em dois grupos: **Modelos com aprendizado:** Encontrado em alguns modelos AVIC e AVH/DMH atuais. O aparelho tem condições de memorizar os diferentes comandos recebidos pelas teclas do volante, se ajustando ao tipo de botão pressionado.

**Modelos sem aprendizado:** Encontrados em alguns modelos DEH e MVH. Estes aparelhos não se adaptam ao comando do volante, ou seja, precisam receber o sinal exato de cada botão para o seu devido funcionamento.

Caso a instalação utilize um módulo adaptador, geralmente não será necessário fazer a gravação dos comandos, pois a interface se adapta ao tipo de veículo e envia o sinal exato para o aparelho. Consulte o instalador profissional para maiores informações.

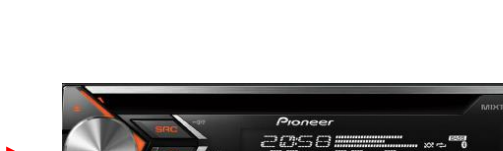

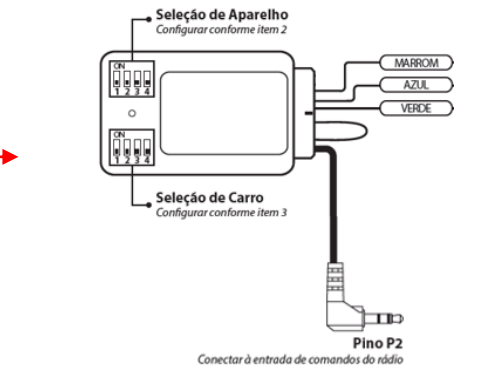

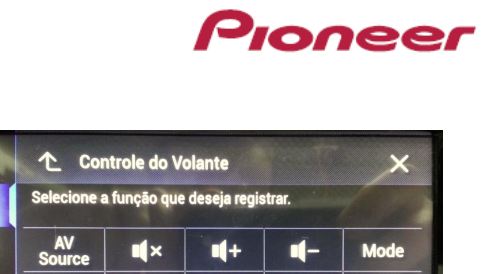

## **Instalação do cabo W/R sem adaptador:**

É necessário conhecer o diagrama da fiação do veículo para executar a instalação.

Alguns chicotes fornecidos no mercado são do tipo Plug&Play e facilitam a instalação, conforme exemplo abaixo:

Pioneer

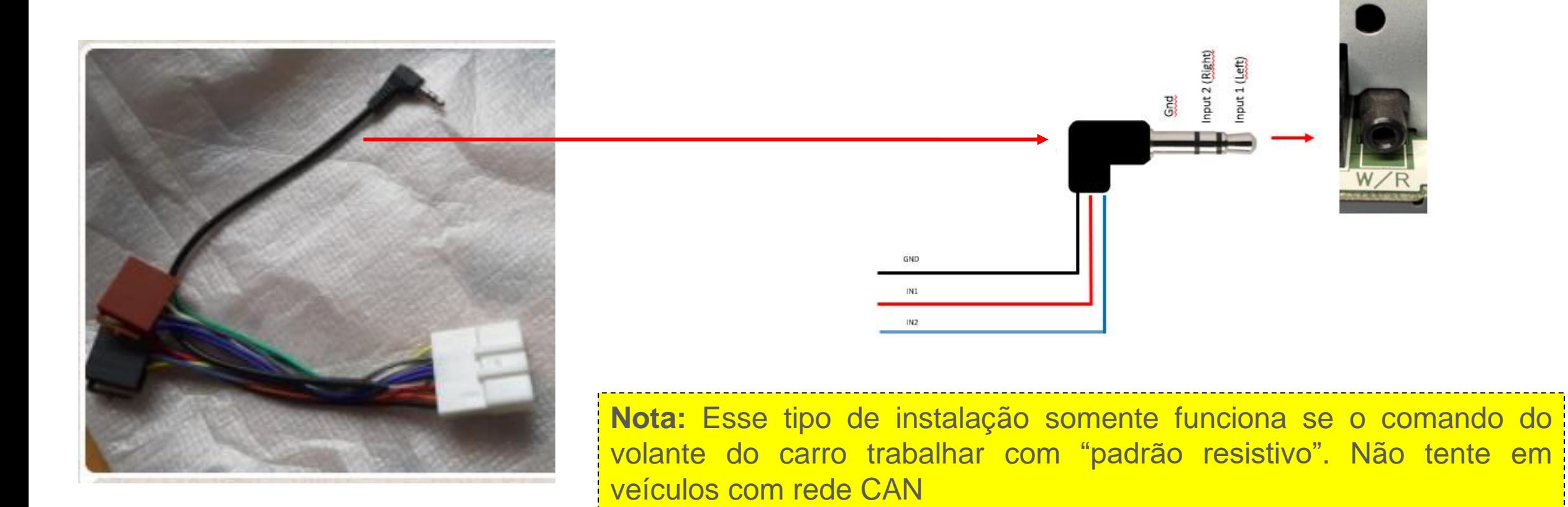

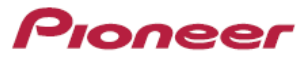

#### **Instalação do cabo W/R com adaptador:**

A instalação com interface é mais simples, pois já está preparada para ser conectada ao tipo de veículo (padrão resistivo ou rede CAN).

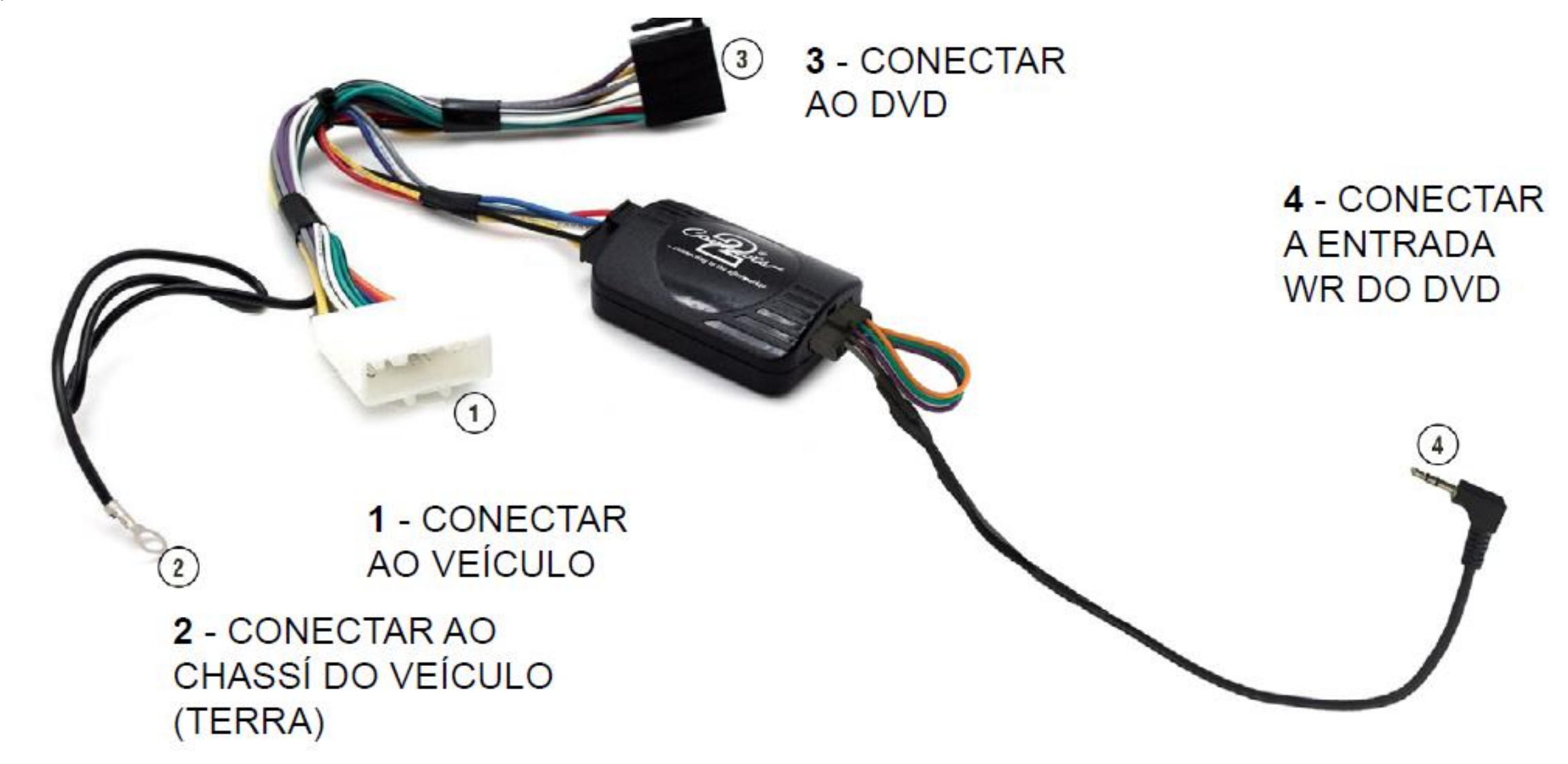

## Pioneer

#### **Configuração dos Comandos:**

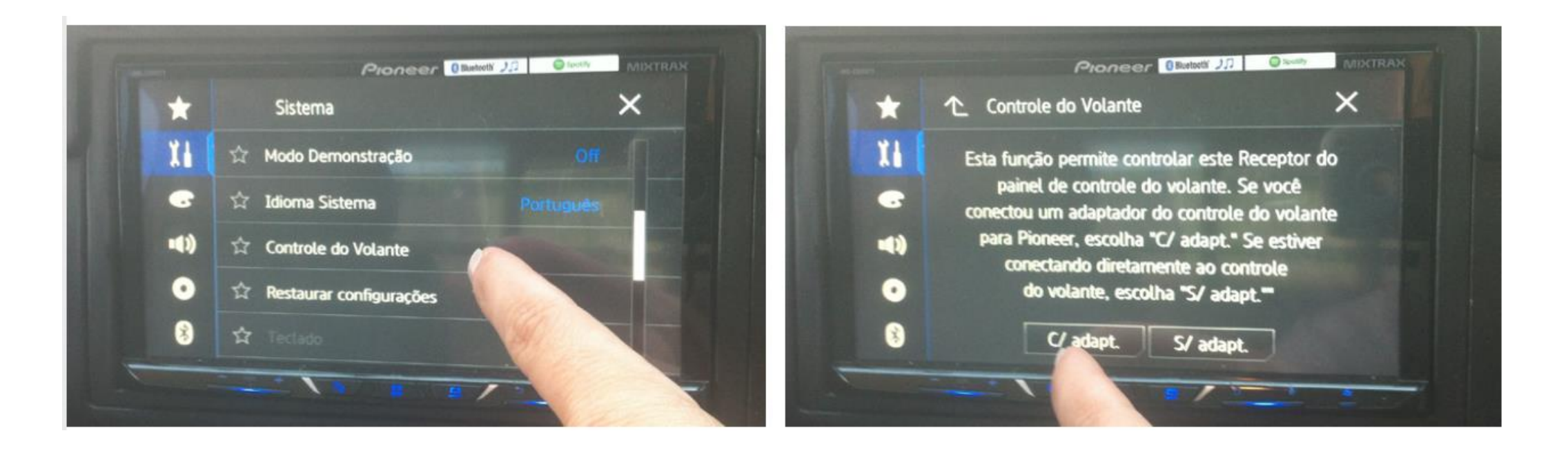

Acione o freio de estacionamento (fio parking aterrado) e coloque o multimídia em modo "off". Se isso não for efetuado, a configuração não ficará ativa.

Acesse a configuração do comando do volante. Se estiver utilizando interface, basta selecionar a opção "Com Adaptador". Aguarde alguns instantes para que o aparelho esteja totalmente configurado.

### **Configuração dos Comandos – Sem Adaptador:**

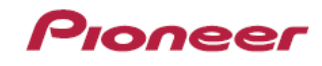

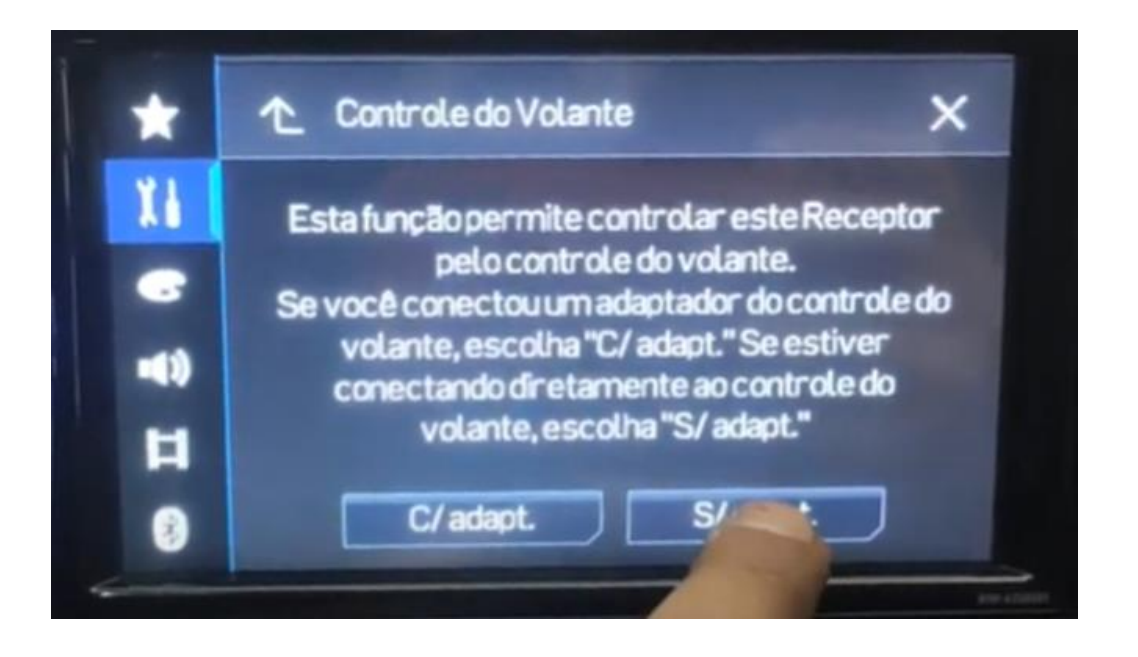

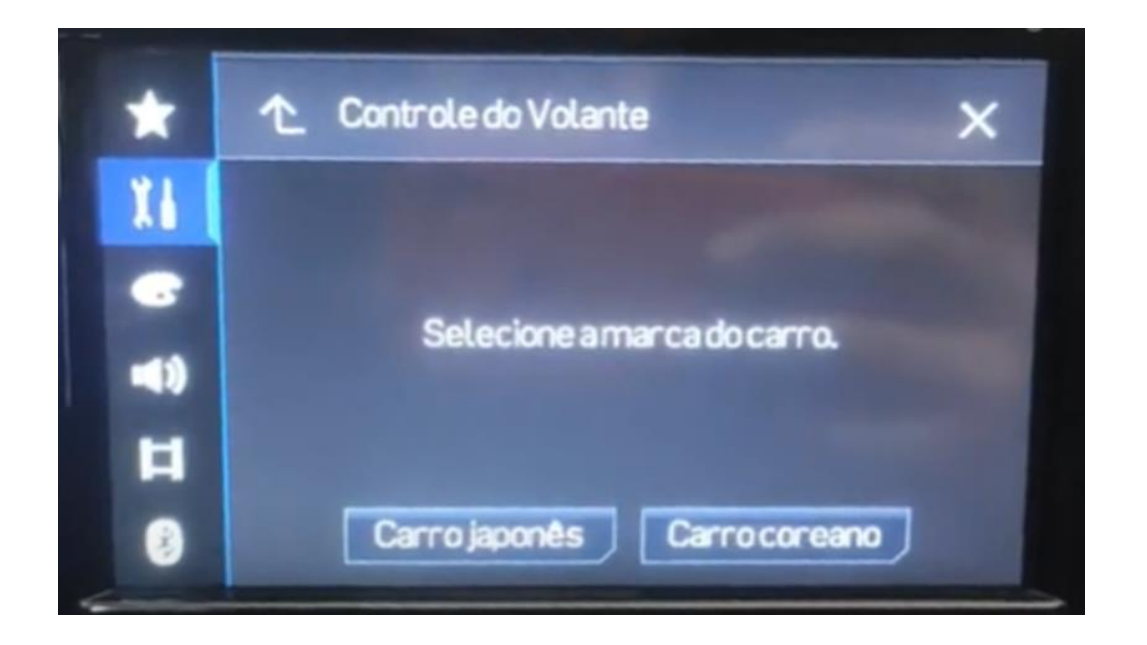

Caso a instalação não utilize interface de comando, selecione a opção "Sem Interface" e escolha o tipo de carro (Coreano ou Japonês).

Pioneer

**Gravação dos Comandos – Sem Adaptador:**

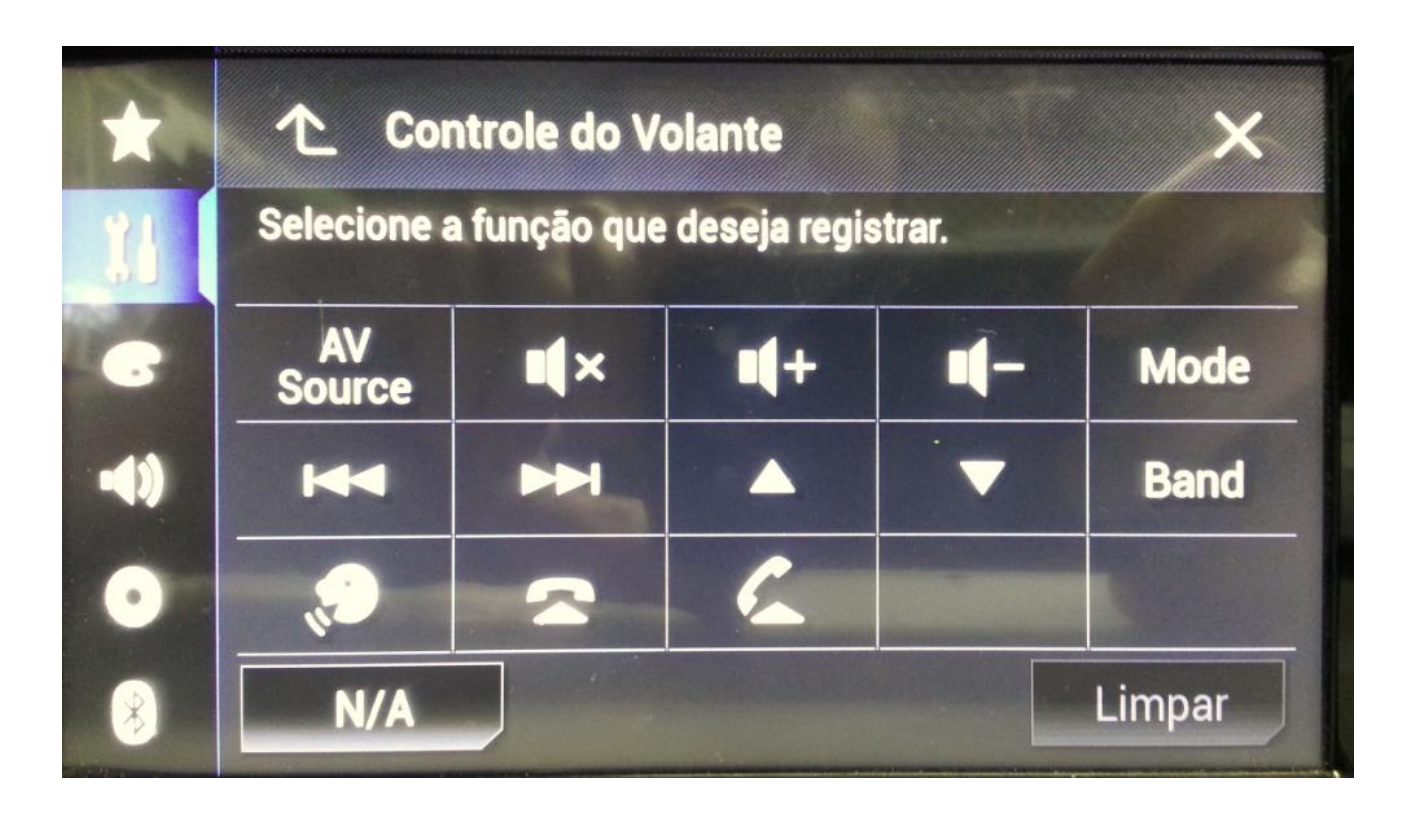

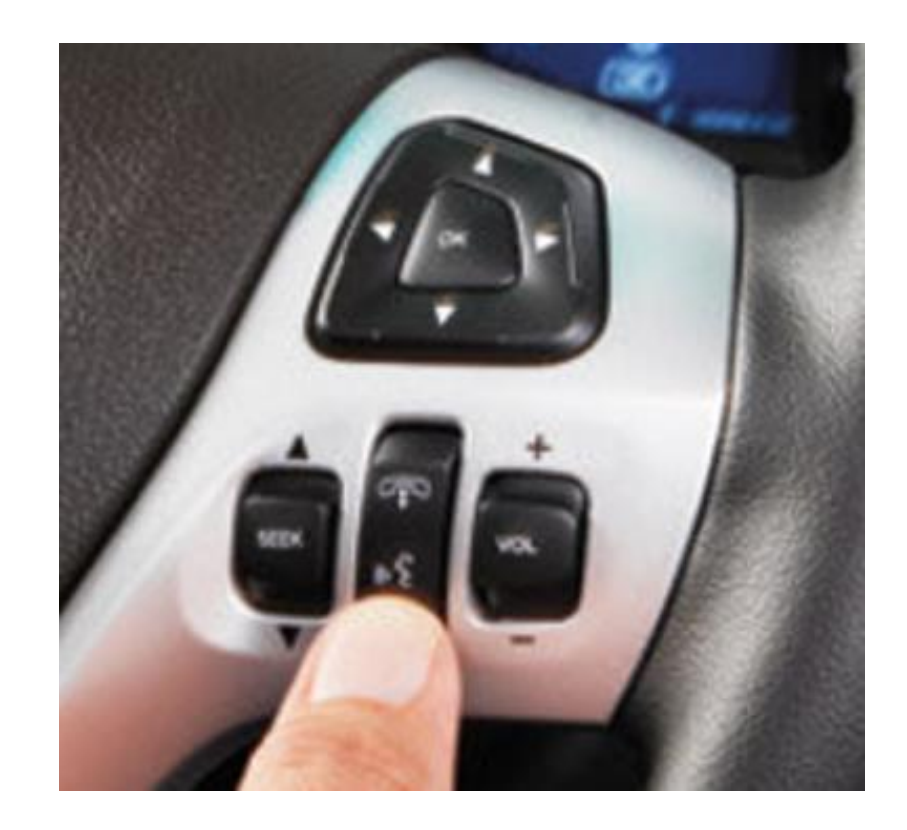

Agora é necessário configurar o aparelho.

Selecione um dos botões na tela do aparelho e, em seguida, pressione o botão correspondente no volante para que a gravação seja efetuada.

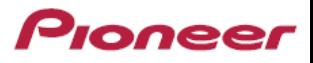

#### **Soluções de Problemas:**

**Sintoma alegado:** Interface perde configurações após algum tempo de uso:

- Verifique a bateria do veículo. Caso a bateria esteja sem carga e/ou abaixo de 10,8V, o aparelho poderá perder as configurações;
- Verifique se as ligações de fio alimentação/ backup (amarelo) e acessório (vermelho) estão invertidas;
- Verifique se tanto a interface e multimídia foram instalados no modo pós chave.

**Sintoma alegado:** Interface não funciona (comandos não respondem no ato da instalação com uso de interface):

- Verifique se o fio preto foi aterrado em ponto de massa livre de oxidação;
- Verifique se o pino do conector do chicote do carro foi amassado (os pinos são bem finos e podem entortar se não forem perfeitamente encaixados);
- Não utilizem interfaces que não tenham sido homologados para o modelo de veículo e multimídia;
- Sempre utilize o chicote Plug&Play homologado. Não faça adaptações ou cortes no chicote;
- Se estiver usando interface homologada para o tipo de carro e multimídia, deve ser sempre escolhida a opção de configuração "Com interface" sem necessidade de programação manual na multimídia;
- Verifique se a sequência de conexão foi seguida corretamente antes de alimentar o equipamento. A sequência abaixo deve ser sempre seguida:
- 1º Conectar a ponta P2 a entrada WR do aparelho;
- 2º Conectar o conector de 12 vias a interface;
- 3º Conectar o conector de 16 vias a interface;
- 4º Faça o aterramento do negativo ao chassi do veículo;
- 5º Conectar o chicote ISO ao novo aparelho;
- 6º Conectar o chicote específico ao conector original do veículo para alimentar os equipamentos (somente com tudo conectado ao final da instalação).